Государственное учреждение образования «Молодечненская средняя школа № 1 имени Янки Купалы»

# ОПИСАНИЕ ОПЫТА ПЕДАГОГИЧЕСКОЙ ДЕЯТЕЛЬНОСТИ «ИСПОЛЬЗОВАНИЕ НАГЛЯДНЫХ СРЕДСТВ ОБУЧЕНИЯ, СОЗДАННЫХ НА ОСНОВЕ ИНТЕРНЕТ-РЕСУРСОВ, ПРОГРАММЫ MS POWERPOINT, НА УРОКАХ АНГЛИЙСКОГО ЯЗЫКА КАК СРЕДСТВО ПОВЫШЕНИЯ УЧЕБНОЙ МОТИВАЦИИ»

Прудникова Наталья Николаевна, учитель английского языка 8 (029) 6208354; e-mail: [n.proudnikova@tut.by](mailto:n.proudnikova@tut.by)

#### *1 Информационный блок*

#### **1.1. Название темы опыта**

Использование наглядных средств обучения, созданных на основе интернет-ресурсов, программы MS PowerPoint, на уроках английского языка как средство повышения учебной мотивации

#### **1.2. Актуальность опыта**

Перед учителем иностранного языка сегодня поставлена задача обучить учащихся основам иноязычного общения, обеспечить на этапе завершения школьного образования такой уровень владения нормами иностранного языка, который позволит им в будущем успешно продолжить осваивать его в своей профессиональной деятельности, а также использовать как средство коммуникации.

При планировании, конструировании и моделировании учебных занятий я, в первую очередь, учитываю требования к современному уроку иностранного языка, основные дидактические принципы. В практике своей работы для создания оптимальных условий владения моими учащимися английским языком обратила внимание на один из самых важных, на мой взгляд, принципов – принцип наглядности.

Я заметила, что при демонстрации мной наглядных материалов учащиеся более успешно воспринимают и запоминают учебную информацию. Наглядность помогает мне сделать учебное занятие ярким, увлекательным и незабываемым: учащимся становится интересно, они с большим удовольствием включаются в предлагаемые виды деятельности. А мне как учителю предоставляется возможность создавать дополнительные условия для повышения мотивации к изучению предмета.

На своих учебных занятиях я апробировала имеющиеся электронные ресурсы. Однако заметила, что предлагаемый материал очень часто не соответствовал учебным программам, и поэтому я стала создавать и использовать на учебных занятиях такие наглядные средства обучения, которые бы полностью отражали необходимое содержание учебного материала. Меня

2

привлекли определенные интернет-ресурсы, а также компьютерная программа MS PowerPoint, которые позволяют сделать яркую, способную вызвать интерес у учащихся наглядность. Я стала создавать и применять свои наглядные средства обучения в соответствии с необходимой коммуникативной ситуацией и заметила их некоторую эффективность и результативность для повышения учебной мотивации к учебному предмету «Английский язык».

Сущность моего педагогического опыта заключается в систематическом использовании наглядных средств обучения, созданных на основе интернетресурсов, программы MS PowerPoint, как средства повышения учебной мотивации учащихся к учебному предмету «Английский язык».

#### **1.3. Цель опыта**

На основании выявленной проблемы была определена цель опыта: создание условий для формирования положительной учебной мотивации учащихся к изучению английского языка через использование наглядных средств обучения, созданных на основе интернет-ресурсов, программы MS PowerPoint.

#### **1.4. Задачи опыта:**

1. Изучить интернет-ресурсы, возможности программы MS PowerPoint для создания наглядных средств обучения.

2. Создать наглядные средства обучения с помощью интернет-ресурсов, программы MS PowerPoint.

3. Представить опыт использования наглядных средств обучения на учебных занятиях по английскому языку.

4. Проанализировать эффективность и результативность использования созданных наглядных средств обучения для повышения учебной мотивации к учебному предмету «Английский язык».

#### **1.5. Длительность работы над опытом**

Этапы работы над опытом:

1 этап – подготовительный (выявление уровня сформированности мотивации учебной деятельности к изучению английского языка у учащихся посредством диагностики);

2 этап – практический (создание, применение на практике наглядных средств обучения, способствующих повышению мотивации к изучению английского языка);

3 этап – обобщающий (обоснование эффективности и результативности использования наглядных средств обучения, созданных при помощи интернетресурсов и программы MS PowerPoint с целью повышения учебной мотивации учащихся).

Работа по данной теме была начата в 2016/2017 учебном году и продолжается по настоящее время.

#### *2 Описание технологии опыта*

#### **2.1. Ведущая идея опыта**

Формирование учебной мотивации является одной из центральных проблем современной школы. Ее актуальность обусловлена обновлением содержания образования, постановкой задач формирования у учащихся приемов самостоятельного приобретения знаний, формирования у них активной жизненной позиции.

Учащегося трудно научить быть успешным, если он относится к процессу обучения и его результатам равнодушно, не испытывая потребности в них. В современной педагогике мотивация учебной деятельности рассматривается как общее название для процессов, методов, средств побуждения, учащихся к продуктивной познавательной деятельности, к активному освоению содержания образования [1, с.259]. Мотив показывает то, ради чего учится ребенок.

Учебная мотивация определяется: самой образовательной системой; образовательным учреждением, где осуществляется учебная деятельность; организацией образовательного процесса; субъектными особенностями обучающегося (возраст, пол, интеллектуальное развитие, способности, уровень

4

притязаний, самооценка, его взаимодействие с другими учениками и т. д.); субъектными особенностями педагога и, прежде всего системой его отношений к ученику, к делу и спецификой учебного предмета [2, c. 28].

Одной из характеристик учебной мотивации является ее динамичность, что создает благоприятные условия для управления этой стороной деятельности ребенка. Однако, как отмечает А. К. Маркова, если не управлять ею, наблюдается снижение ее уровня [2, c. 65]. И помогает мне в этом использование наглядных средств обучения на своих учебных занятиях.

Ведущая идея моего опыта заключается в создании на каждом учебном занятии условий для формирования устойчивой, положительной мотивации обучающихся через использование наглядных средств обучения, созданных на основе интернет-ресурсов, программы MS PowerPoint.

#### **2.2. Описание сути опыта**

Считаю, что визуализация информации – мощный инструмент донесения мыслей и идей, помощник в восприятии и анализе данных. Хорошими примерами визуализации могут служить географические карты, алфавит, открытки, картины, всевозможные графики и диаграммы и т.п.

На своих учебных занятиях я использую разнообразные виды наглядности: внешнюю и внутреннюю, статичную и динамичную, зрительную, слуховую, зрительно-слуховую, натуральную и абстрактную. Убеждена, что успех визуализации на учебных занятиях по иностранному языку напрямую зависит от того, какое средство визуализации выбираю, как я его использую и как его оформляю. Согласна с мнением Е.И. Пассова, что «символика выгоднее простых рисунков, так как каждая деталь несет в ней смысловую нагрузку; плакат и карикатура обладают большой силой эмоционального воздействия, их образная форма хорошо раскрывает смысл явления; диаграммы, схемы, цифры и даты имеют под собой конкретные факты» [4, c. 278]. Поэтому при помощи данных опор я могу легко управлять процессом освоения учебного материала своими учащимися.

Таким образом, я начала поиск эффективных, на мой взгляд, наглядных средств обучения, направленных на повышение мотивации учащихся к изучению иностранного языка, на формирование у них ключевых компетенций.

Работая над данной проблемой, я изучила литературу, интернет-ресурсы, приняла участие в республиканских семинарах «Создание дидактических материалов средствами ИКТ», «Создание интерактивных презентаций по учебным предметам».

Одним из интернет-ресурсов, при помощи которого можно создать текстовый графический элемент с особым дизайном, является wordart.com. Данный ресурс позволяет создать облако слов, или облако тегов, из введенного пользователем текста или с web-страницы по указанному адресу. Облако слов – это визуальное представление списка категорий (или тегов, также называемых метками, ярлыками, ключевыми словами и т.п.) [5]. Облако может иметь различную форму и цветовое решение (Приложение 1). Каждое слово облака представляет собой гиперссылку для поиска в Google.

«Облака» я использую следующим образом:

 $\checkmark$  в качестве «мозгового штурма», в результате которого ученик может сформулировать содержание по ключевым словам, тему урока или проблему, над которой ему предстоит работать;

 для введения новой лексики предлагаю своим ученикам составить «облако» из слов одной темы;

 на этапе закрепления лексических единиц, речевых образцов необходимо найти в облаке слова по какой-либо теме;

 использую «облака» для отработки грамматического материала: учащимся предлагаю составить предложение, содержащее грамматическую структуру, которую необходимо усвоить;

 при работе с текстом для чтения или восприятии и понимании речи на слух: предъявляя «облако», предлагаю сопоставить прогнозы учащихся о тексте c фактическим его содержанием;

6

 для совершенствования навыков говорения прошу высказаться на определенную тему при помощи «облака».

Эффективным средством визуализации на учебных занятиях считаю фотоколлаж, так как он является, на мой взгляд, яркой картинкой, привлекающей к себе внимание, а это значит, что его можно использовать везде, где требуется презентация кого-либо / чего-либо или для организации большого количества визуальной информации.

При создании фотоколлажей я использую следующие визуальные приемы: наложение одного изображения на другое; совмещение нескольких изображений в одном; представление фото в виде мозаики или пазла; вставка яркой подложки; всевозможные рамки, фигуры, линии.

В своей профессиональной деятельности я использую коллаж в качестве презентации проблемы или предмета обсуждения, презентации грамматического материала, а также стимула для речевого высказывания, опоры для снятия трудностей в зависимости от уровня обучаемости моих учащихся.

При создании коллажей я использую бесплатную и легкую в использовании программу canva.com (Приложение 2), которая помогает редактировать изображения, создавать презентации, буклеты и многое другое.

Не менее эффективным для меня является сервис Quizlet.com, который помогает мне организовать учебную деятельность с использованием флешкарточек. Я его считаю многофункциональным, т.к. после создания набора слов появляется возможность выбора того или иного вида задания с использованием слов, начиная от упражнений с флеш-карточками и заканчивая интерактивной игрой на скорость. Благодаря данному интернет-ресурсу я создаю собственные интерактивные учебные карточки к национальным учебно-методическим комплексам (Приложение 3). На учебных занятиях я их использую в различных вариантах: режим просмотра; режим «Правописание» (необходимо ввести то слово, что слышу); игра «Гравитация» (учащиеся должны уничтожить пролетающие слова, набирая их и нажимая клавишу «Enter»), режим

«Заучивание» (надо выбрать правильный из предложенных вариантов), режим «Письмо» (надо написать слово на английском).

Проходя обучение на республиканском дистанционном семинаре по созданию интерактивных презентаций, я для себя оценила возможности программы MS PowerPoint и приступила к созданию учебных материалов к своим занятиям, среди которых, конечно же, были и наглядные средства обучения.

Для представления грамматического материала я прибегаю к опорным конспектам, которые представляют собой алгоритмы или схемы с особой организацией материала в виде графического изображения c использованием опорных сигналов, с помощью которых я зрительно показываю своим учащимся соотношение зависимости явлений на определенную проблему (Приложение 4). Вижу, что красочные, многообразные, необычные, опорные сигналы притягивают, создают игровую, непринужденную обстановку при обучении, побуждают к активному познанию.

На своих учебных занятиях активно использую интерактивный плакат [\(https://drive.google.com/file/d/1vq17\\_hSJCDyMo-](https://drive.google.com/file/d/1vq17_hSJCDyMo-lDKLiDg7Y55VrF_SWR/view?usp=sharing)

[lDKLiDg7Y55VrF\\_SWR/view?usp=sharing\)](https://drive.google.com/file/d/1vq17_hSJCDyMo-lDKLiDg7Y55VrF_SWR/view?usp=sharing). Благодаря его интерактивной навигации и мультимедийному наполнению (графика, текст, звук, видео), богатому визуальному материалу интерактивный плакат, на мой взгляд, имеет преимущество над другими продуктами и средствами обучения. Собственный опыт подтверждает, что дидактически оправданно его применение на любом этапе урока (введение нового материала / активизация знаний / обобщение и систематизация знаний / контроль полученных знаний).

Современный урок иностранного языка не могу представить себе без использования игровых технологий, но обязательно с использованием наглядных средств обучения, в частности электронных. Считаю, что одним из эффективных средств обучения можно считать использование дидактических игр, созданных при помощи программы MS PowerPoint [\(https://drive.google.com/file/d/11\\_QCpCMnPQryD-YFyZRaU2UebR-n\\_A-](https://drive.google.com/file/d/11_QCpCMnPQryD-YFyZRaU2UebR-n_A-i/view?usp=sharing)

8

[i/view?usp=sharing\)](https://drive.google.com/file/d/11_QCpCMnPQryD-YFyZRaU2UebR-n_A-i/view?usp=sharing). На учебных занятиях использую дидактические игры при закреплении пройденного материала, отработке учебных умений и навыков; при повторении, практическом применении полученных знаний, умений навыков; при обобщении, систематизации знаний.

При организации учебных занятий с использованием компьютерной и мультимедийной техники я строго соблюдаю «Требования при работе с видеодисплейными терминалами и электронно-вычислительными машинами» [3; с.19-21].

Таким образом, использование созданных мною облаков слов, фотоколлажей, флеш-карточек, опорных конспектов, интерактивных плакатов, дидактических игр дает мне основание утверждать, что это все создает условия для поддержания интереса к английскому языку, для развития учебной мотивации, а соответственно влечет за собой повышение качества владения иностранным языком.

#### **2.3. Результативность и эффективность опыта**

Для изучения эффективности и результативности использования своего опыта использовался следующий диагностический инструментарий: диагностики уровня сформированности учебной мотивации по методике Дубовицкой Т.Г. (Приложение 5).

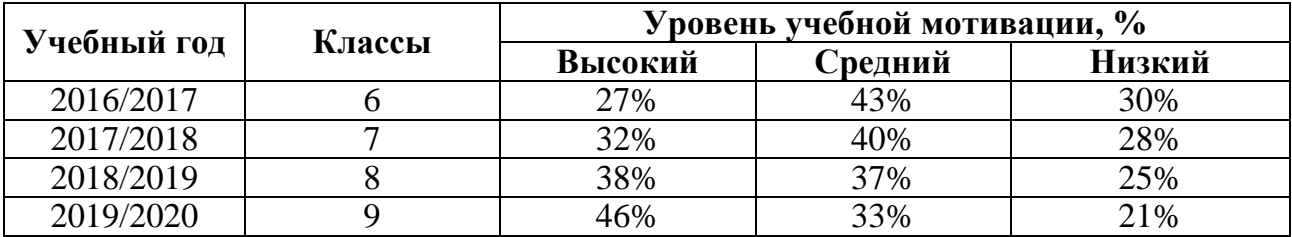

Таблица 1. Уровень сформированности учебной мотивации учащихся

Результаты диагностики показывают рост уровня сформированности учебной мотивации к изучению английского языка за рассмотренный период.

Косвенным доказательством эффективности использования наглядных средств обучения, созданных при помощи интернет-ресурсов, программы MS PowerPoint является рост уровня обученности по учебному предмету «Английский язык» за анализируемый период.

| Класс | Учебный год | Средний балл | Уровень обученности<br>(на «6» - «10» баллов), % |
|-------|-------------|--------------|--------------------------------------------------|
|       | 2016/2017   | 6,/          |                                                  |
|       | 2017/2018   | 7,8          | 81.8                                             |
|       | 2018/2019   | 8,2          | 93,4                                             |
|       | 2019/2020   |              |                                                  |

Таблица 2. Результаты учебной деятельности учащихся

Результаты проведенных мною исследований свидетельствуют о высоком уровне мотивации учебных достижений, повышении качества знаний по учебному предмету «Английский язык».

#### *3 Заключение*

Считаю, что способность мотивировать учащихся является ключевым умением учителя. Поддержание интереса к предмету и желание овладеть языком, конечно же, в большей степени зависят от учителя и от тех условий, которые он создает на каждом учебном занятии, от тех ресурсов, которые он предлагает в качестве педагогической поддержки в овладении иностранным языком. Поэтому применение наглядных средств, в частности облака слов, фотоколлажа, флеш-карточек, опорного конспекта, интерактивного плаката, дидактической игры, способствует повышению мотивации учащихся, росту интереса, повышает качество усвоения материала, активизирует познавательную деятельность, формирует у учащихся ключевые компетенции, в том числе коммуникативную.

Таким образом, использование создаваемых мной на базе интернет– ресурсов наглядных средств обучения английскому языку позволяет мне организовывать развивающее пространство на каждом учебном занятии, проектировать и стимулировать деятельность каждого учащегося (в том числе, и речемыслительную), «снимать» трудности в изучении английского языка, обеспечивать оперативную «обратную связь», развивать у обучающихся устойчивую учебную мотивацию и, как следствие, обеспечивать повышение уровня учебных достижений моих учащихся.

Опыт работы по данной теме был представлен на заседании школьного и районного методического объединения, педагогического совета. Мною были проведены открытые учебные занятия (Приложение 6), мастер-класс для педагогов ГУО «Средняя школа №14 г.Молодечно» и учителей английского языка Молодечненского района. Опыт работы по данной теме был представлен на страницах методического альманаха «Образовательный КомпАС» (спецвыпуск, 2020), журнала «Народная асвета» (№4, 2021).

Считаю, что мой опыт использования наглядности перспективен и востребован педагогической общественностью, отличается транслируемостью, ресурсной доступностью, имеет потенциал для дальнейшего развития.

Опыт рекомендован учителям иностранного языка, студентам лингвистических высших учебных заведений, студентам филологических факультетов педагогических университетов. С рекомендациями по использованию наглядных средств обучения, созданных при помощи интернетресурсов wordart.com, canva.com, quizlet.com и программы MS PowerPoint, можно ознакомиться по ссылке [https://drive.google.com/file/d/1vZs9imqMHV-](https://drive.google.com/file/d/1vZs9imqMHV-558auevW9vQJERPvM12lA/view?usp=sharing)[558auevW9vQJERPvM12lA/view?usp=sharing.](https://drive.google.com/file/d/1vZs9imqMHV-558auevW9vQJERPvM12lA/view?usp=sharing) Пошаговые инструкции по созданию каждого из описанных видов наглядности размещены в созданном мною буклете «Сервисы визуализации информации» (ссылка на буклет [https://drive.google.com/file/d/1sGfFYY6szpoplRbpSC2KX9m2Ukny4HX-](https://drive.google.com/file/d/1sGfFYY6szpoplRbpSC2KX9m2Ukny4HX-/view?usp=sharing) [/view?usp=sharing\)](https://drive.google.com/file/d/1sGfFYY6szpoplRbpSC2KX9m2Ukny4HX-/view?usp=sharing).

Перспективу своего опыта вижу в дальнейшем создании наглядных средств обучения при помощи интернет-ресурсов, программы MS PowerPoint, пополнении «методической копилки» материалами. Планирую создать наглядные средства обучения следующего характера: интерактивные плакаты (сервис edu.glogster.com), карты памяти, временные линии, а также проанализировать их эффективность по повышению учебной мотивации учащихся.

#### **Список литературы**

1. Ильин, Е. П. Мотивация и мотивы / Е. П. Ильин.– СПб.: Питер, 2011. – 512с.

2. Маркова, А. К. Формирование мотивации учения в школьном возрасте: пособие для учителя / А. К. Маркова. – М.: Просвещение. – 1983. – 96 с.

3. Об утверждении Санитарных норм и правил «Требования при работе с видеодисплейными терминалами и электронно-вычислительными машинами», Гигиенического норматива «Предельно допустимые уровни нормируемых параметров при работе с видеодисплейными терминалами и электронновычислительными машинами» и признании утратившими силу постановлений Главного государственного санитарного врача Республики Беларусь от 10 ноября 2000 г. № 53 и от 30 мая 2006 г. № 70, отдельного структурного элемента постановления Министерства здравоохранения Республики Беларусь: Постановление Министерства здравоохранения Респ. Беларусь, 23 июня 2013г., №59 // Эталон Беларусь [Электронный ресурс] / Нац. правовой Интернетпортал Респ. Беларусь. – Минск, 2013.

4. Пассов, Е.И. Основы коммуникативной методики обучения иноязычному общению / Е.И. Пассов. – М.: Русский язык, 1989. – 276 с.

5. Облако тегов // Википедия – свободная энциклопедия [Электронный ресурс]. — Президент – Режим доступа: [https://ru.wikipedia.org/wiki/%D0%9E%D0%B1%D0%BB%D0%B0%D0%BA%D0](https://ru.wikipedia.org/wiki/%D0%9E%D0%B1%D0%BB%D0%B0%D0%BA%D0%BE_%D1%82%D0%B5%D0%B3%D0%BE%D0%B2) [%BE\\_%D1%82%D0%B5%D0%B3%D0%BE%D0%B2.](https://ru.wikipedia.org/wiki/%D0%9E%D0%B1%D0%BB%D0%B0%D0%BA%D0%BE_%D1%82%D0%B5%D0%B3%D0%BE%D0%B2) – Дата доступа: 21.11.2019.

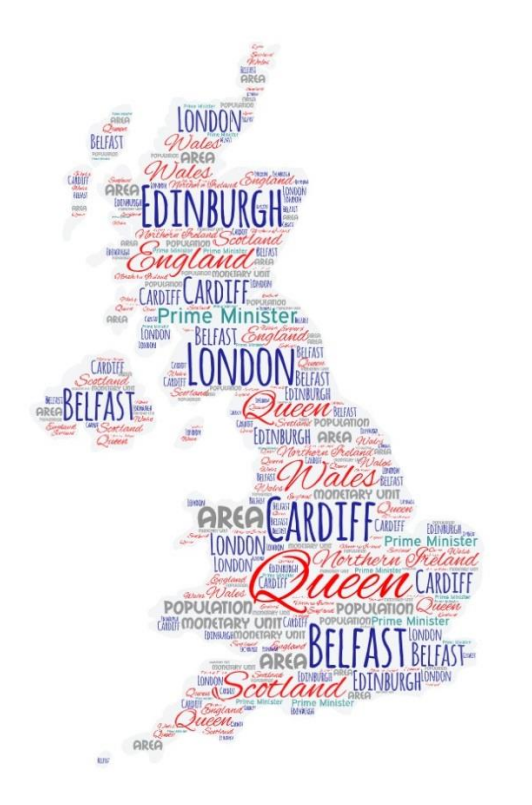

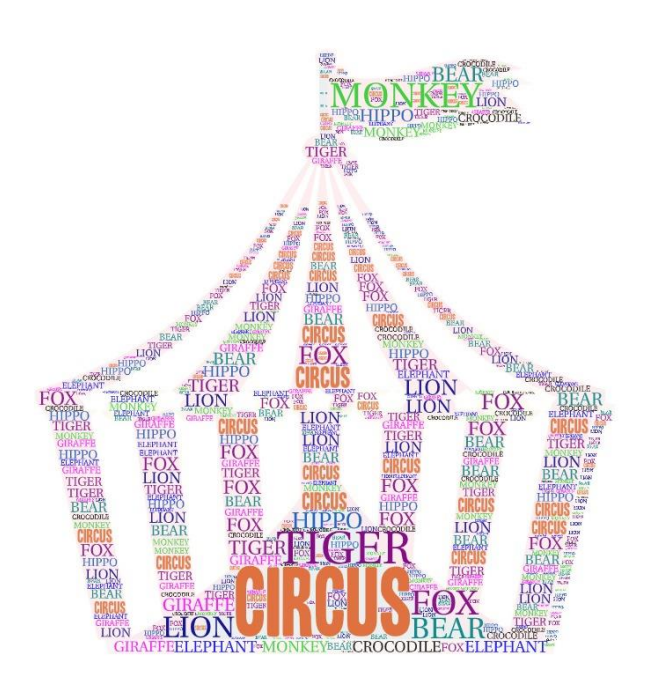

Облако слов "At the circus", 3 класс

Облако слов "The United Kingdom of Great Britain and Northern Ireland", 8 класс

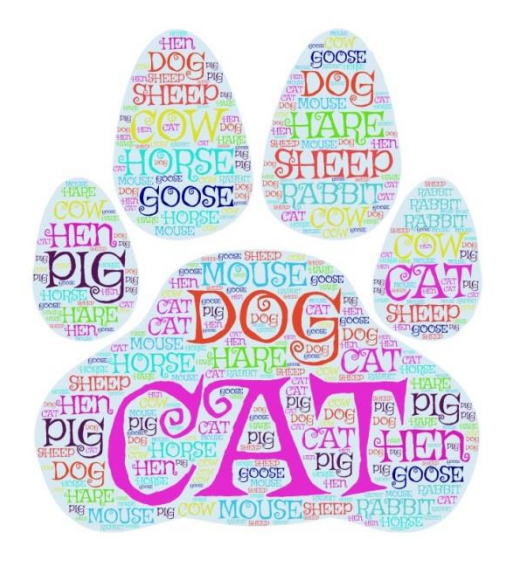

BISONLION RISON PANDA

Облака слов "TV Programmes", 5 класс

Облако слов

"Domestic animals", 5 класс

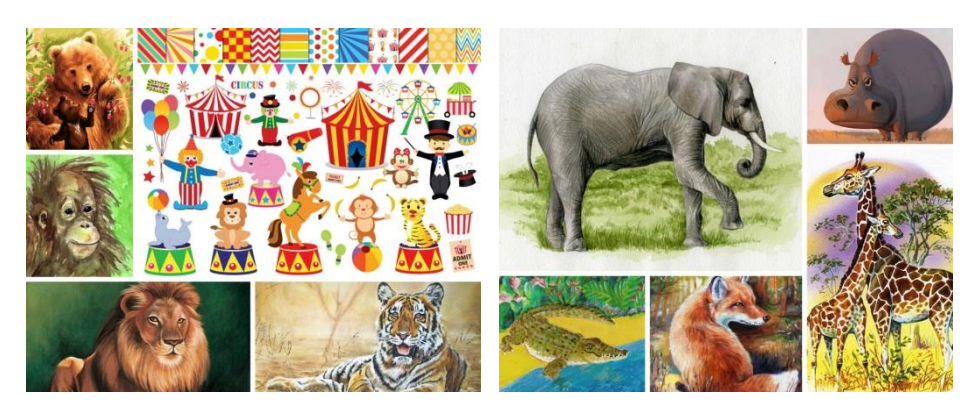

Фотоколлаж "At the circus", 3 класс

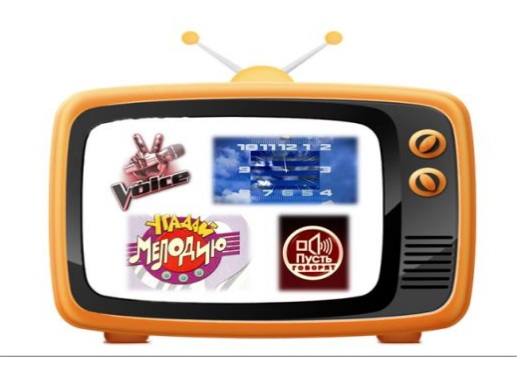

Фотоколлаж

"TV Programmes", 5 класс

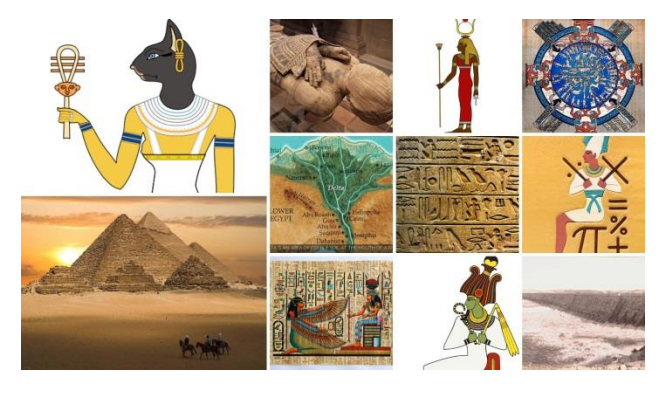

Фотоколлаж

"Travelling back in time", 7 класс

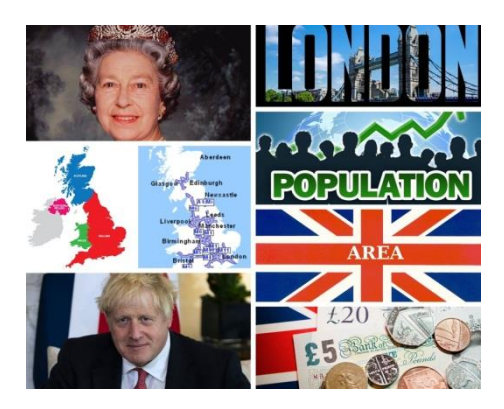

Фотоколлаж "The United Kingdom of Great Britain and Northern Ireland",

8 класс

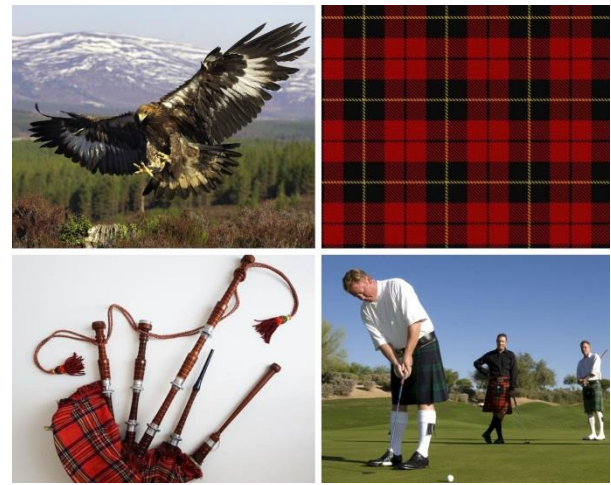

Фотоколлаж "In the heart of Europe",

6 класс

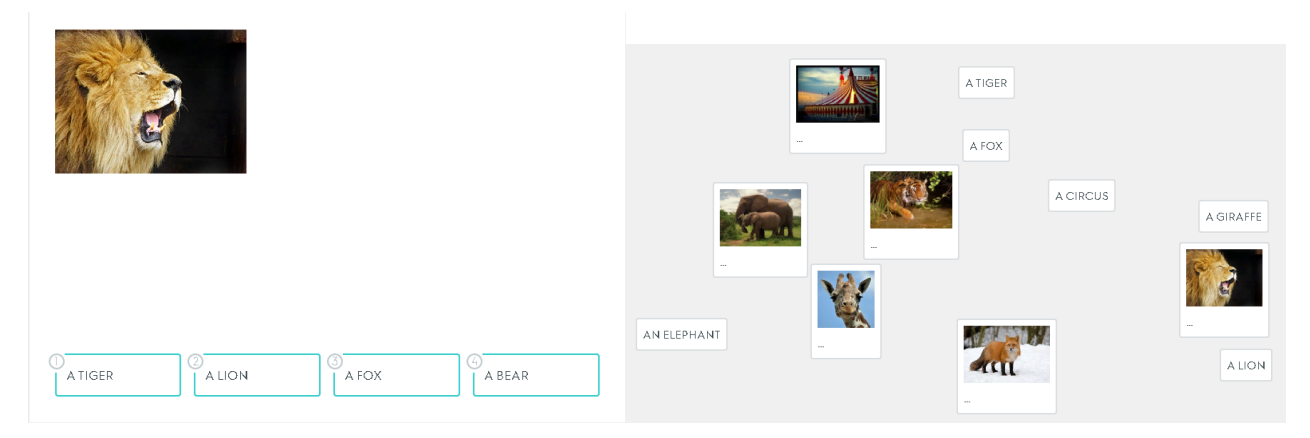

Флеш-карточки "At the circus", 3 класс (режим «Заучивание»)

Флеш-карточки "At the circus", 3 класс (режим «Подбор»)

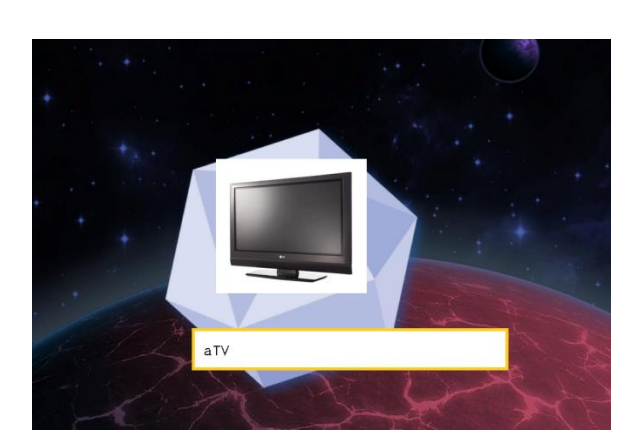

Флеш-карточки "My home", 3 класс Флеш-карточки "I'm a pupil", 3 класс (режим «Гравитация») (режим «Карточки»)

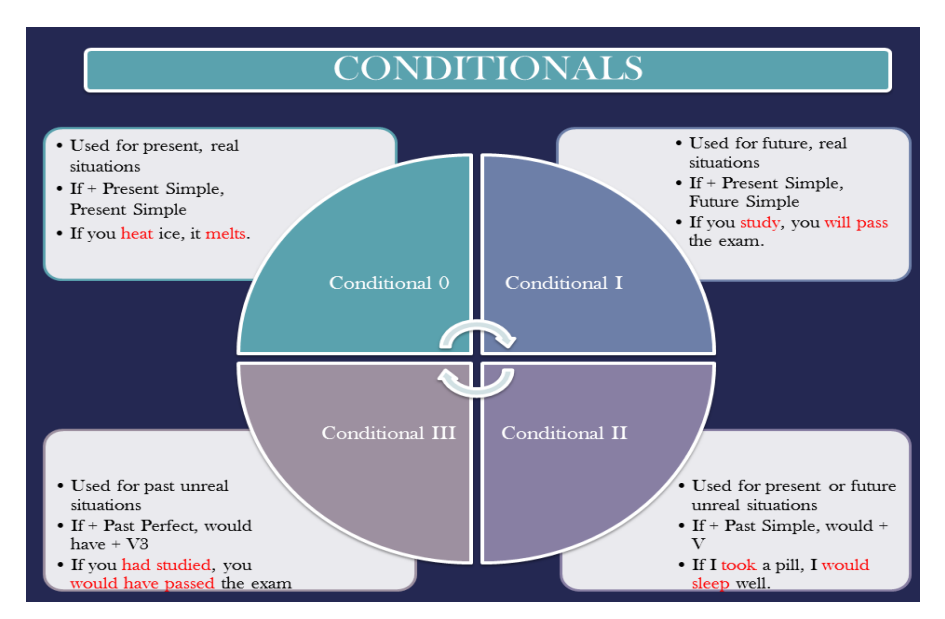

Опорный конспект "Conditionals", 10 класс

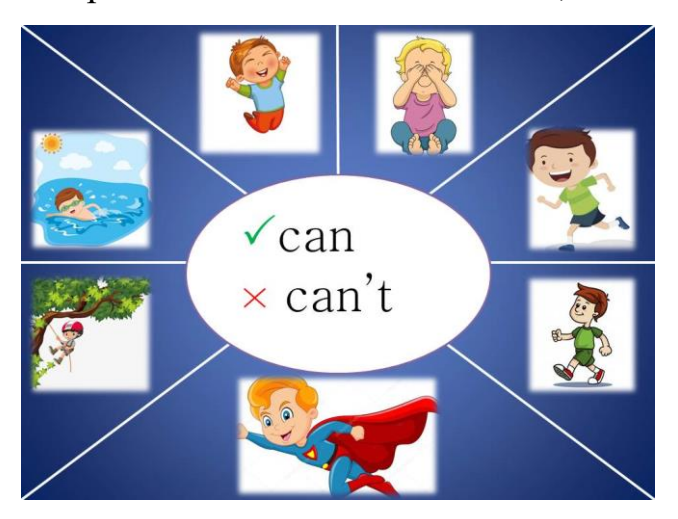

Опорный конспект "Can / Can't", 3 класс

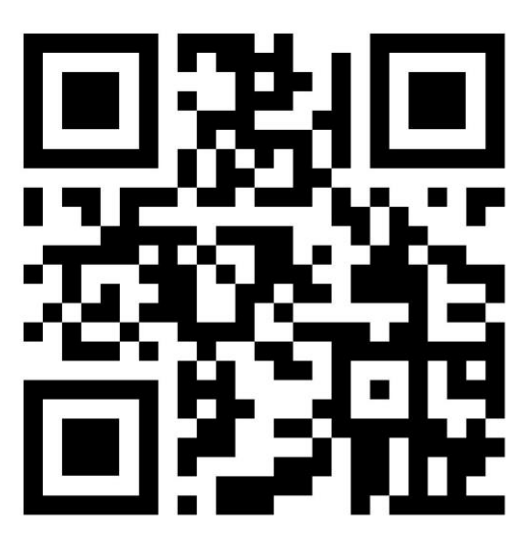

QR-код Методика диагностики направленности учебной мотивации (по Дубовицкой Т.Д.)

### Тема: Meals

Коммуникативная ситуация: What do people eat in Britain?

Класс: 8

Тип урока: комбинированный

Цель урока: формирование коммуникативной компетенции в рамках изучаемой темы

Ожидаемый результат: предполагается, что к концу урока учащиеся смогут рассказать о приемах пищи в Великобритании

Задачи:

- содействовать употреблению активного языкового материала в устной речи;

- создавать условия для активного речевого взаимодействия;

- способствовать формированию умений планировать свое коммуникативное поведение;

- содействовать воспитанию интереса к культуре и традициям страны изучаемого языка.

Задачи для учащихся:

- учиться высказывать свою точку зрения на английском языке;

- учиться применять полученные знания на практике.

Оборудование урока: учебное пособие «Английский язык. 8 класс», интерактивная доска, мультимедийный проектор, раздаточный материал.

I. Организационно-мотивационный этап

Цель этапа: создание благоприятной атмосферы на уроке, прогнозирование конечного результата урока.

Задача этапа: подготовить учащихся к работе, содействовать определению цели урока, создавать ситуацию успеха и условия для активного взаимодействия, опираясь на субъективный опыт учащихся.

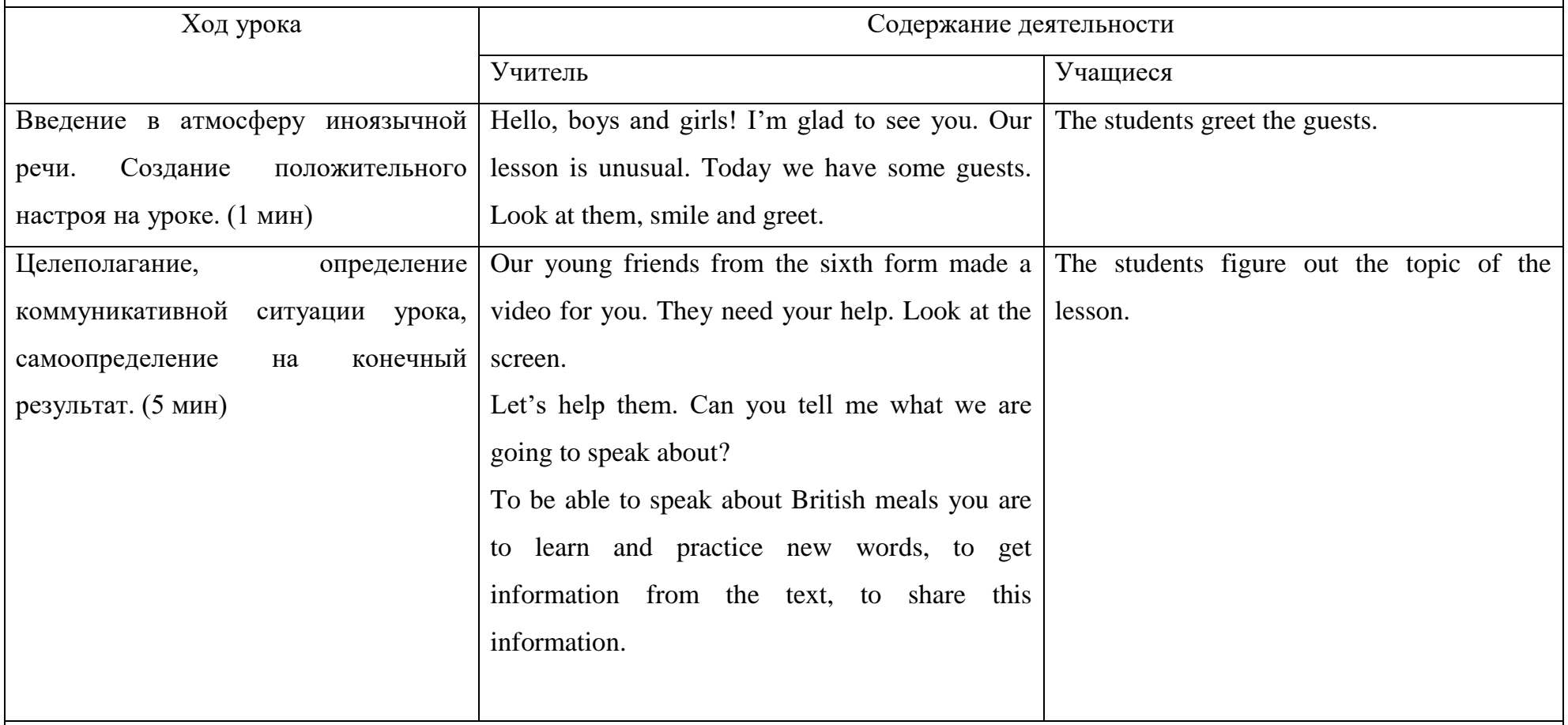

II. Операционно-познавательный этап

Цель этапа: введение и закрепление активных лексических единиц при выполнении упражнений.

Задача этапа: создавать условия для активной сознательной деятельности

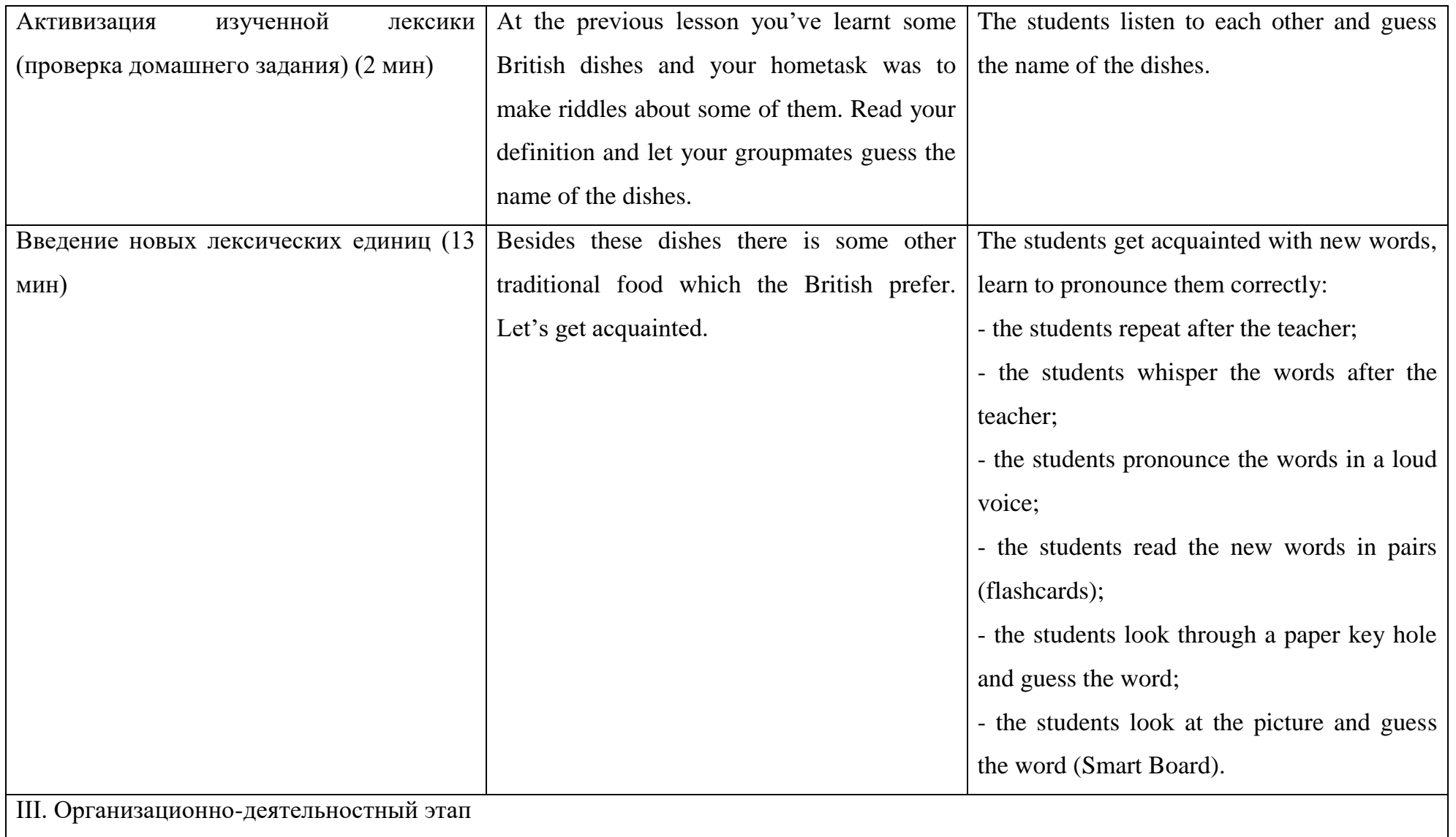

Цель этапа: активизация лексических единиц в неподготовленном монологическом высказывании, творческий перенос знаний в новую плоскость.

Задача этапа: подготовить учащихся к сознательному прочтению информации, использованию приемов анализа, создать условия для активного взаимодействия, способствовать совершенствованию коммуникативных навыков и критического мышления в рамках обозначенной темы, создать условия для самоконтроля и самокоррекции.

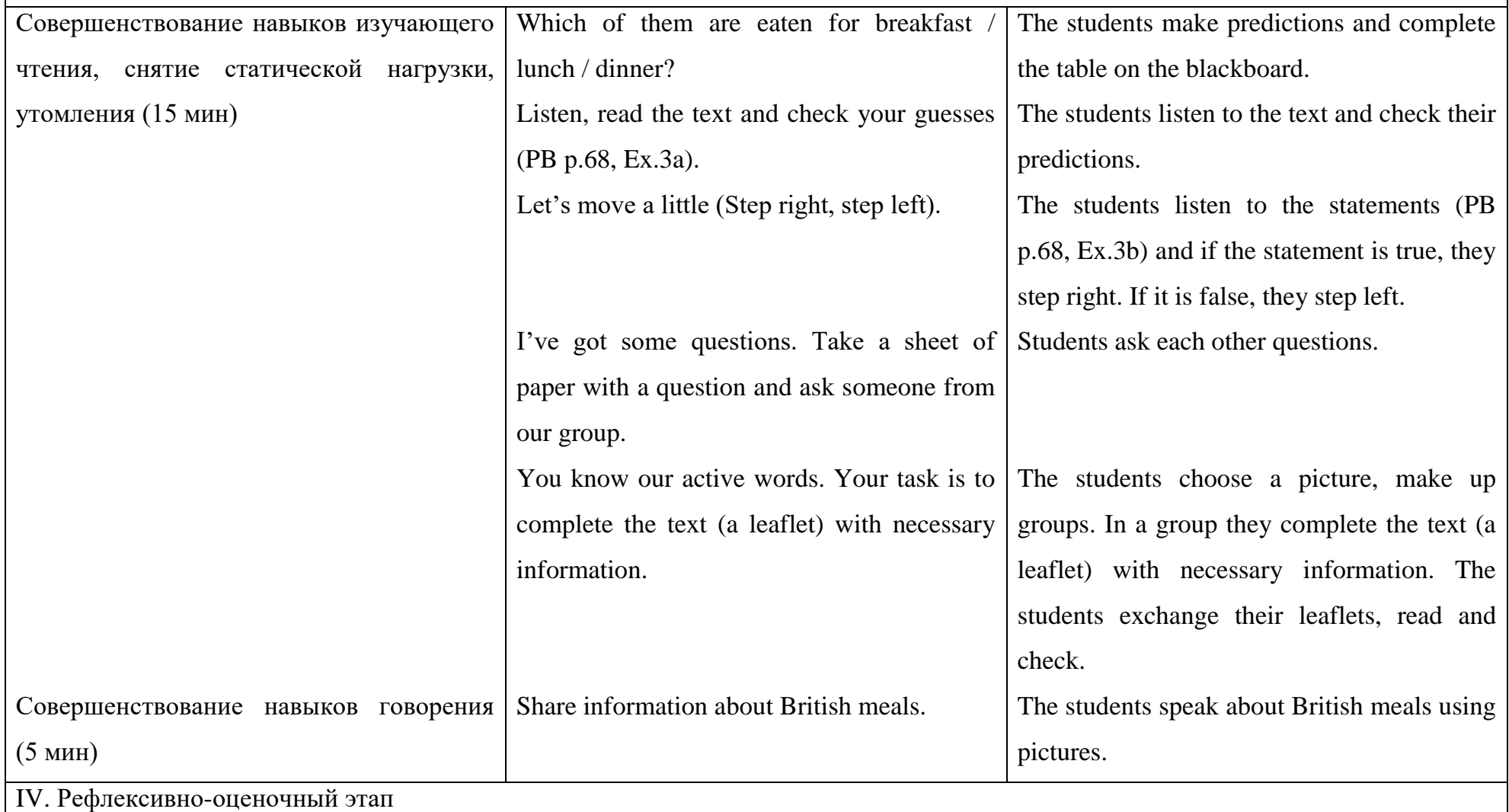

Цель этапа: осознание учащимися значимости знаний, полученных на уроке, выбор и подготовка к успешному выполнению домашнего задания.

Задача этапа: способствовать развитию рефлексивных навыков и формулирования выводов.

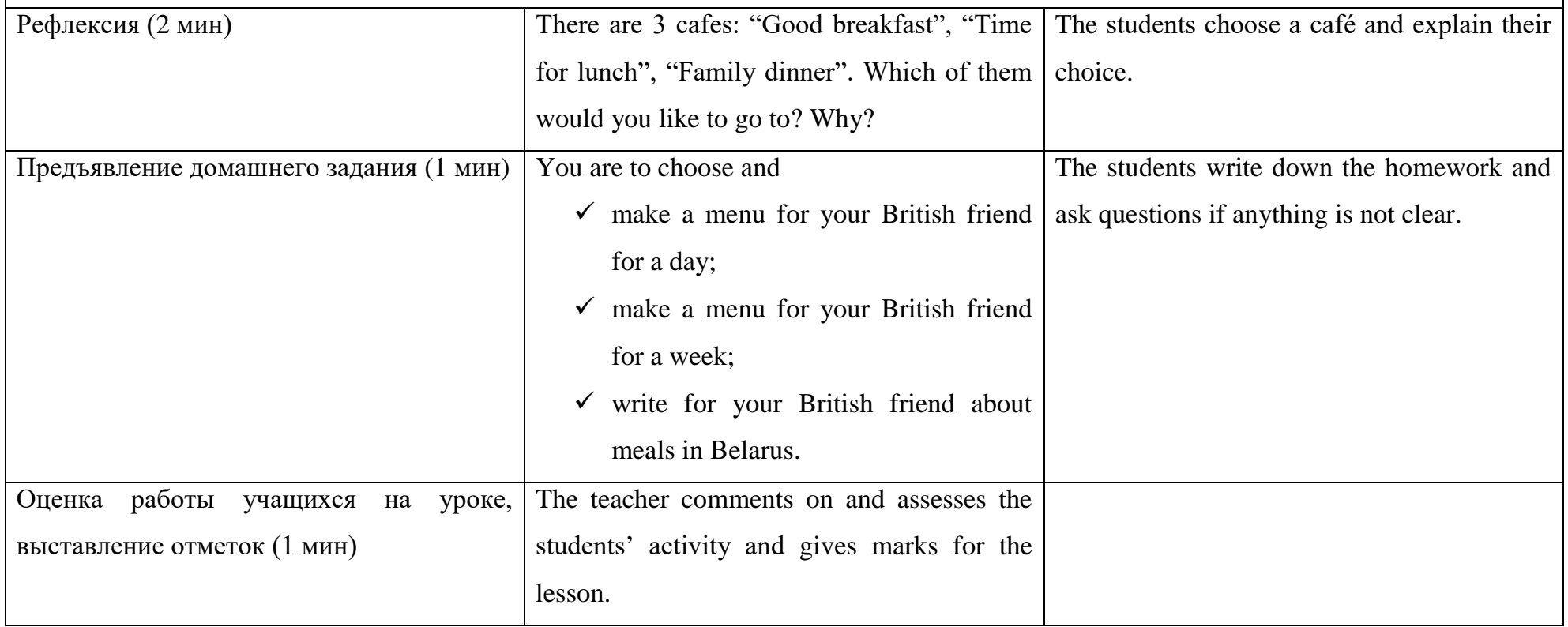